## TAP TO TAKE VISITOR SURVEY!

- 1. OPEN CAMERA ON MOBILE DEVICE
- FOCUS ON QR CODE BOX 2.
- 3. TAP OPEN FORMS WEBSITE

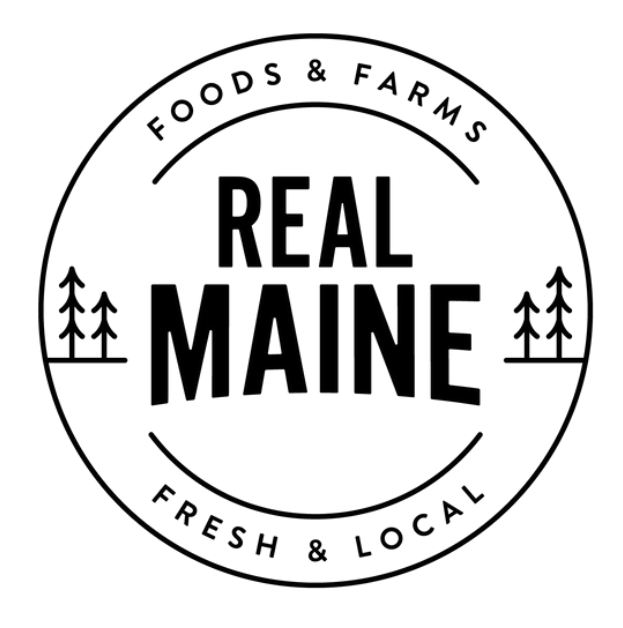

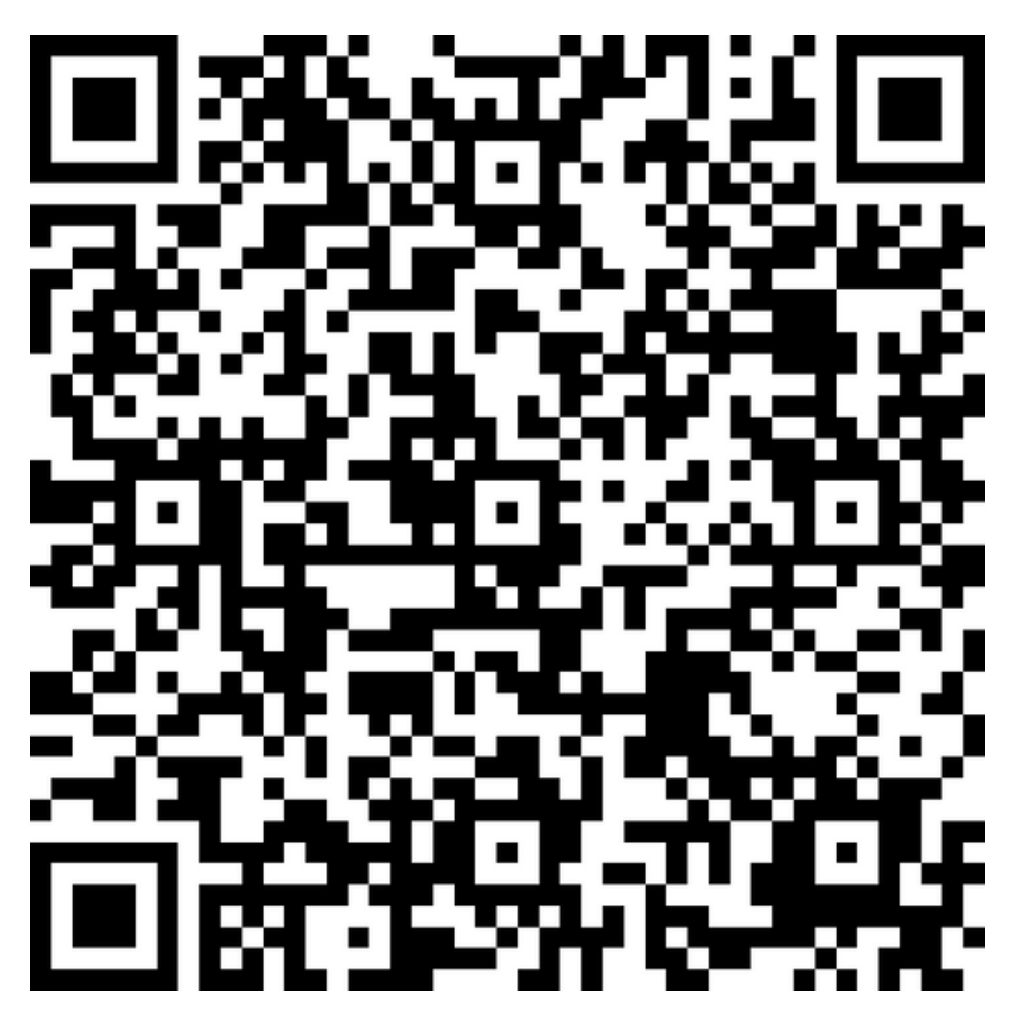

**\***NOTE: REQUIRES A QR READER. MAY NOT BE AVAILABLE ON ALL DEVICES.